## uTorrent raccourcis clavier

## Général

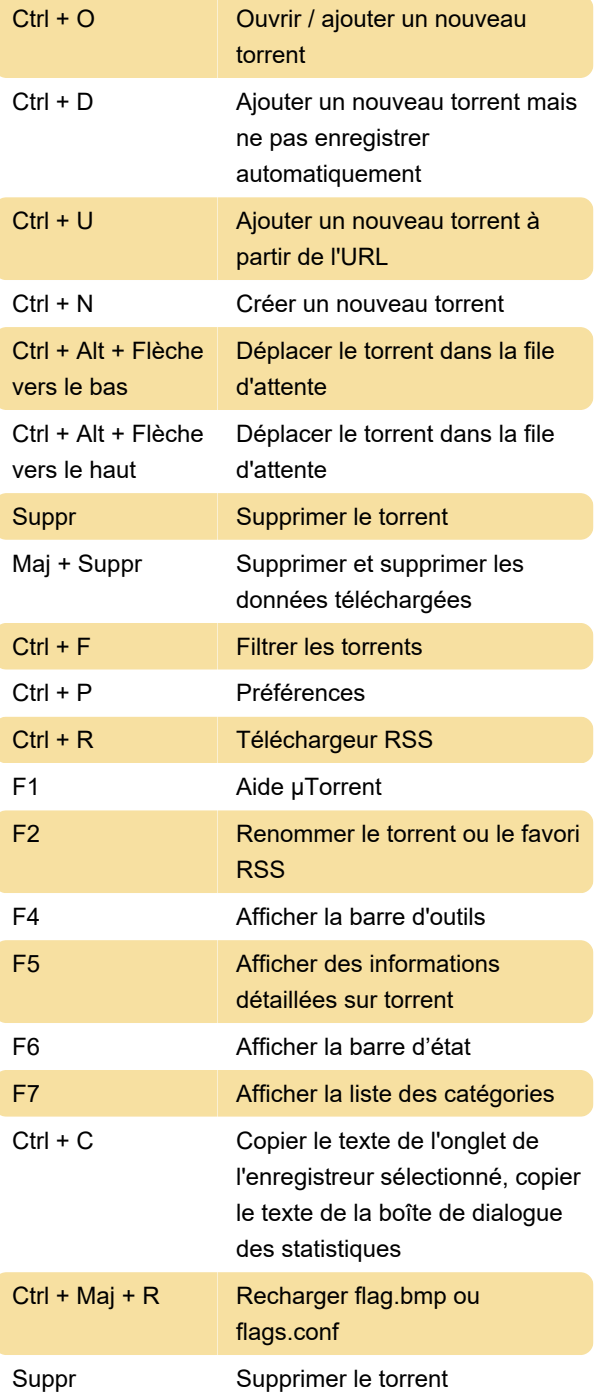

Dernière modification: 21/04/2021 14:55:09

Plus d'information: [defkey.com/fr/utorrent](https://defkey.com/fr/utorrent-raccourcis-clavier)[raccourcis-clavier](https://defkey.com/fr/utorrent-raccourcis-clavier)

[Personnalisez ce PDF...](https://defkey.com/fr/utorrent-raccourcis-clavier?pdfOptions=true)